## Kravdokument

Iver Sande, Mikal Bø

Mai 2024

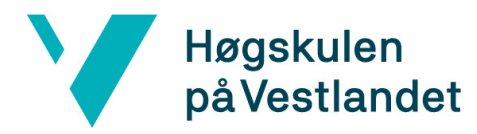

## Revisjonshistorie

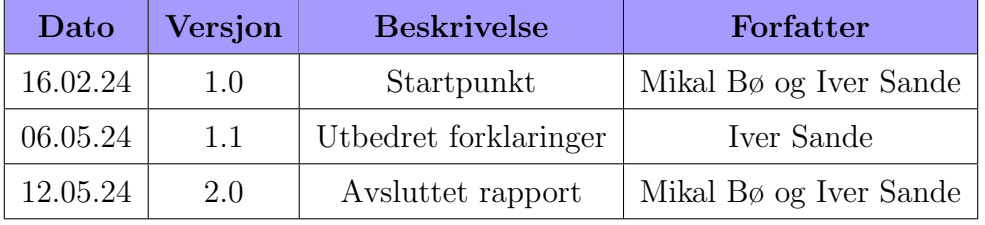

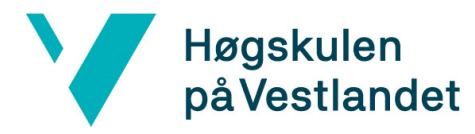

# Innhold

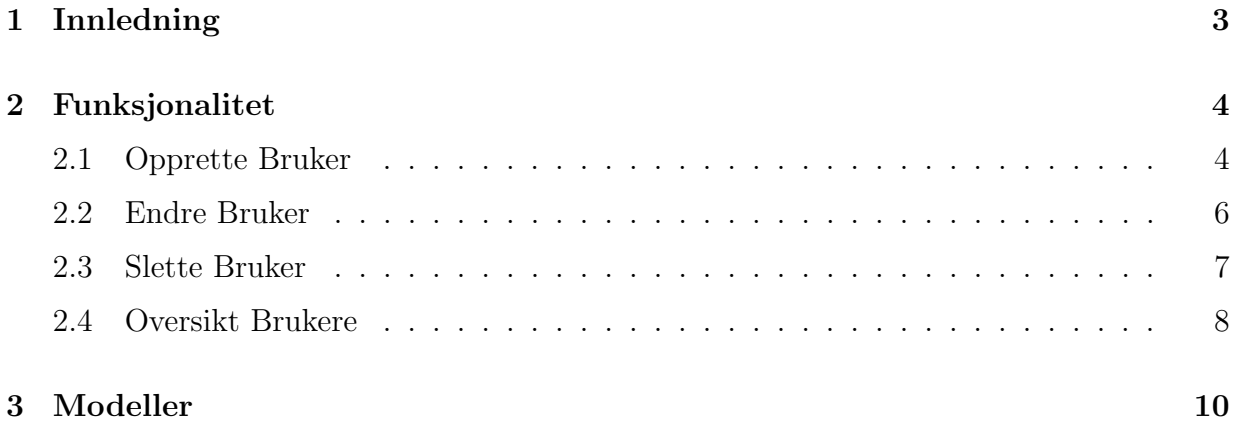

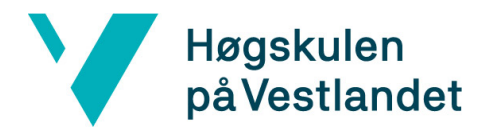

# 1 Innledning

I dette dokumentet vil vi beskrive hvordan prosjektet fungerer. Det starter med en oversikt over funksjonene til systemet. Disse vil bli beskrevet med brukerhistorier og brukstilfelle diagrammer. Det vil også sies litt om kravene som eksisterer for hver av brukstilfellene.

Deretter vil det vises til noen modeller som modelerer systemet for å gjøre det tydlig hva som eksisterer av funksjonalitet og hvor denne funksjonaliteten ligger i systemet.

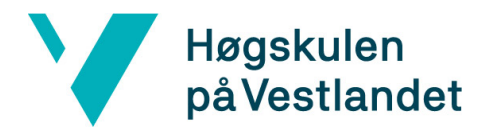

# 2 Funksjonalitet

### 2.1 Opprette Bruker

Som Portalbruker Ønsker jeg å opprette en bruker Slik at kunden kan logge inn på sin bruker

Funksjonelle krav : Lager ikke brukere som eksisterer Felt for all data som skal lagres i brukeren og trenger input Tilbakemelding om du har gjort noe feil

Ikke Funksjonelle krav : Lett å navigere frem til lage bruker Feilhåndtering hvis noe ikke funker Det skal sjekkes at ting er riktig fylt inn slik at det er vanskelig å gjøre feil

Scenario : Gitt at all informasjon er fylt ut riktig Når jeg trykker lag ny bruker Så skal brukeren opprettes hvis den ikke finnes fra før Og den blir da tilgjengelig under listen med brukere

Scenario : Gitt at informasjonen er fylt ut feil

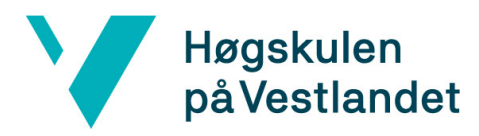

Når jeg trykker lag ny bruker

Så skal brukeren ikke opprettes

Og du skal få en tilbakemelding på hvilke felter som er fylt ut feil

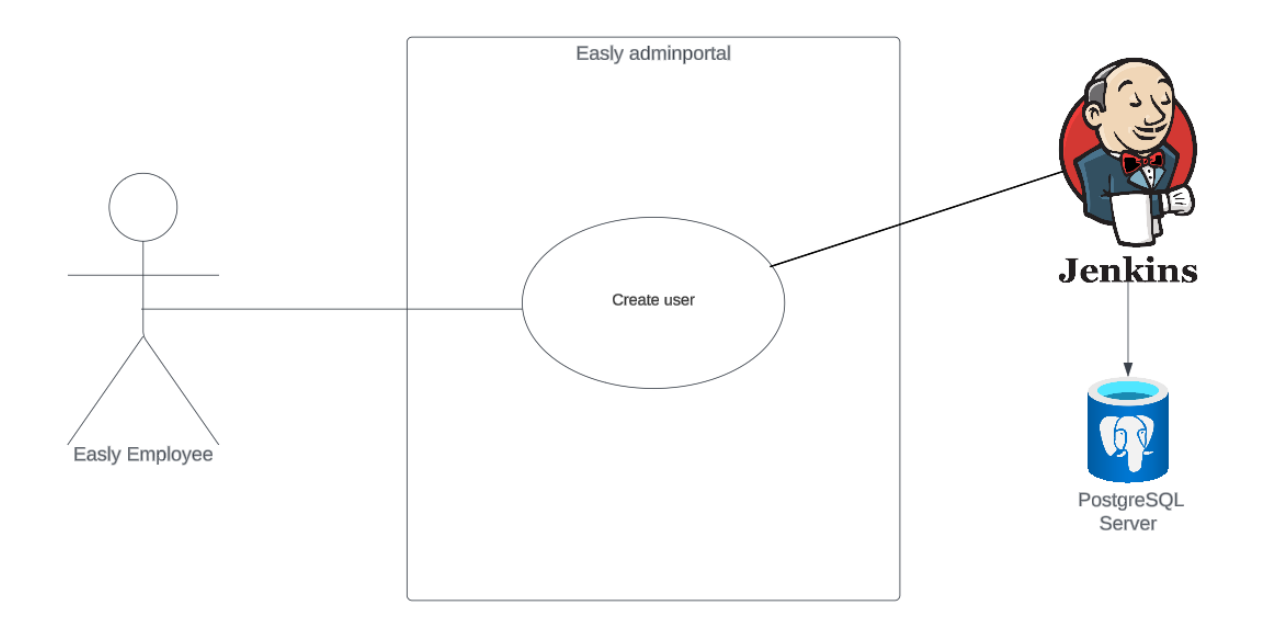

Figur 2.1: Lag Bruker Use Case

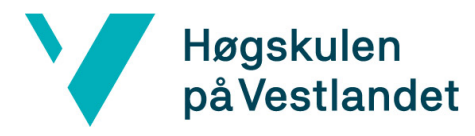

### 2.2 Endre Bruker

Som Portalbruker Ønsker jeg å endre brukeren Slik at vi har riktige data Og slik at oversikten for selskapet stemmer

Funksjonelle krav : Tilbakemelding om du har gjort noe feil

Ikke Funksjonelle krav :

Ikke mulig ˚a gjøre endringer slik at unike felt blir overlappende med andre brukere

#### Scenario :

Gitt at du skal endre en bruker Når du trykker endre bruker Så skal du få en full oversikt over alle feltene som kan endres Og ved inputs som leder til ikke unike felter skal du få en feilmelding Og ved godkjente inputs skal du få en tilbakemelding på at den er blitt endret

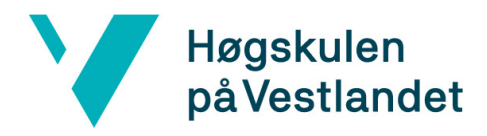

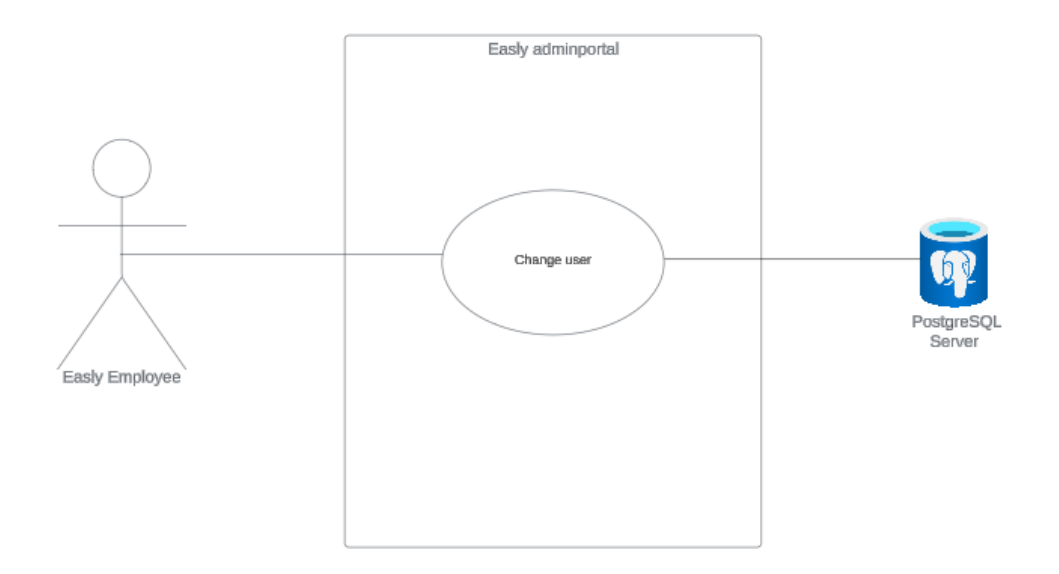

Figur 2.2: Endre Bruker Use Case

### 2.3 Slette Bruker

Som Brukerstøtte

Ønsker jeg å slette brukeren Slik at vi får bedre oversikt over aktive brukere slik at ledelsen fakturerer kunden korrekt

Ikke funksjonelle krav : Lett å navigere frem til å slette bruker vanskelig å slette ved uhell

Scenario : Gitt at jeg vil slette en bruker

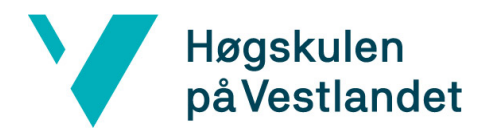

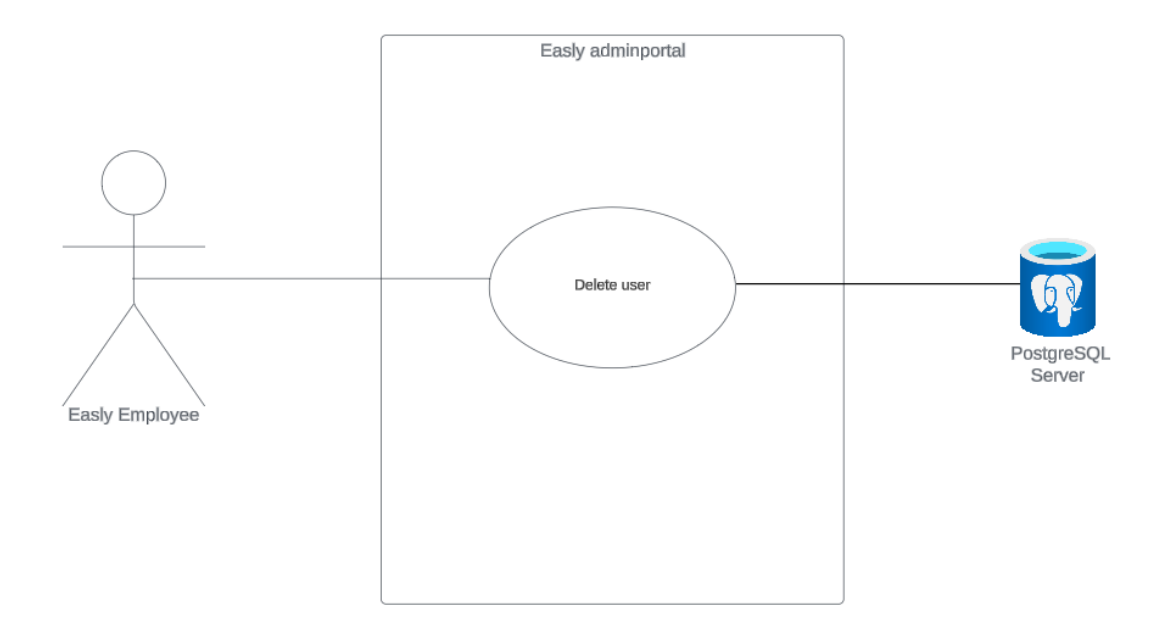

Figur 2.3: Slett Bruker Use Case

Når jeg trykker på slett

Så kommer det en bekreftelse

Og den krever enda en handling før du faktisk godkjenner

### 2.4 Oversikt Brukere

Som daglig leder

Ønsker jeg en oversikt

Slik at jeg lett kan oppdatere styre om antall kunder.

Ikke funksjonelle krav :

God oversikt over alle brukerene

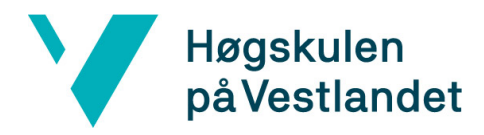

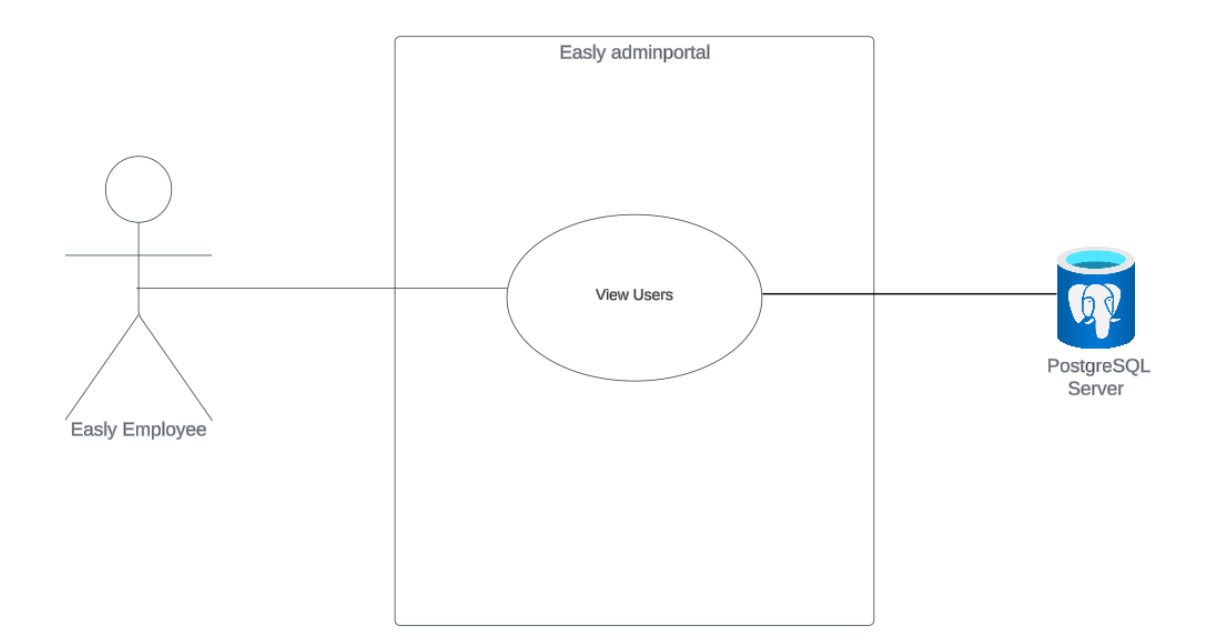

Figur 2.4: Se Brukere Use Case

Funksjonelle krav :

Alle brukerene skal vises

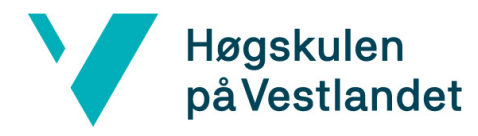

## 3 Modeller

#### Overordnet systemflyt

Domenemodellen 3.1 viser flyten for systemet i grove trekk. Denne modellen viser funksjonene i hver del av systemet med beskrivende navn og hvordan systemene kommuniserer. Kommunikasjonen foregår der det er piler og i begge retninger der det er piler som peker p˚a begge modulene. En ting som kan nevnes om brukerene er at Jenkins kun har ansvar for å lage nye brukere, all annen brukermanipulasjon skjer gjennom databasen direkte.

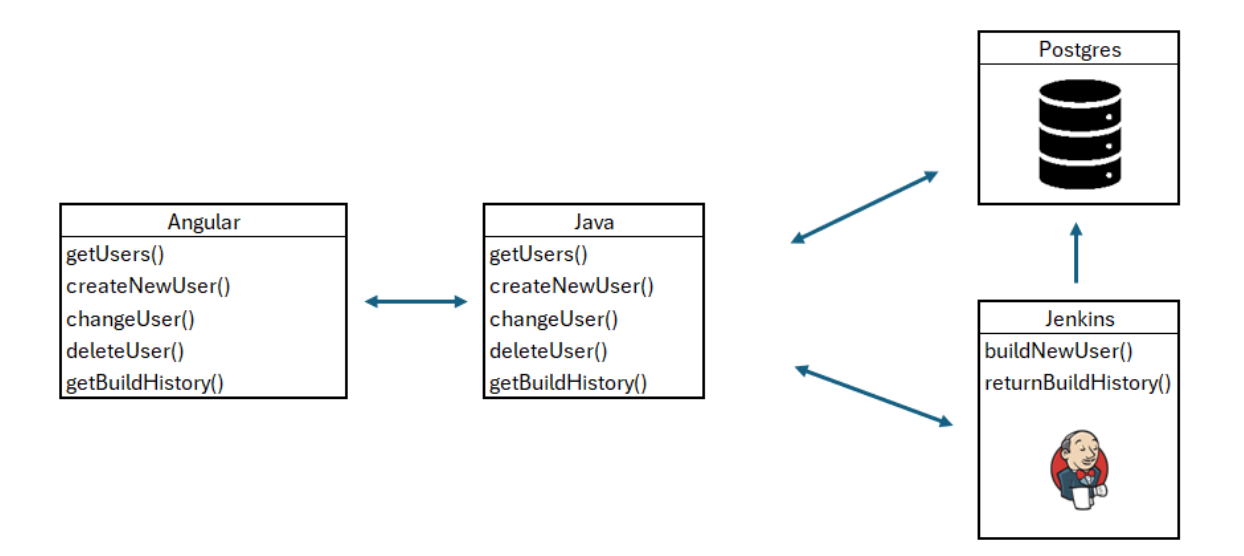

Figur 3.1: Domenemodell

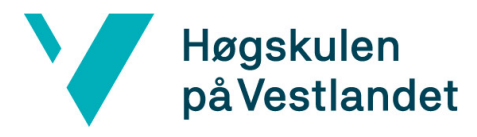

#### Klassediagram for Spring backend

Klassediagrammet her viser hvordan backend servicen er bygget opp. Denne strukturen var den planlagte før det ble startet, men fikk noen endringer i løpet av utviklingsfasen.

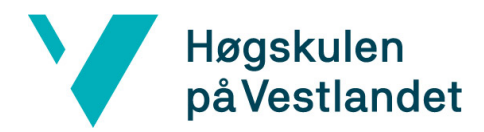

Fakultet for teknologi, miljø- og samfunnsvitenskap Institutt for datateknologi, elektroteknologi og realfag

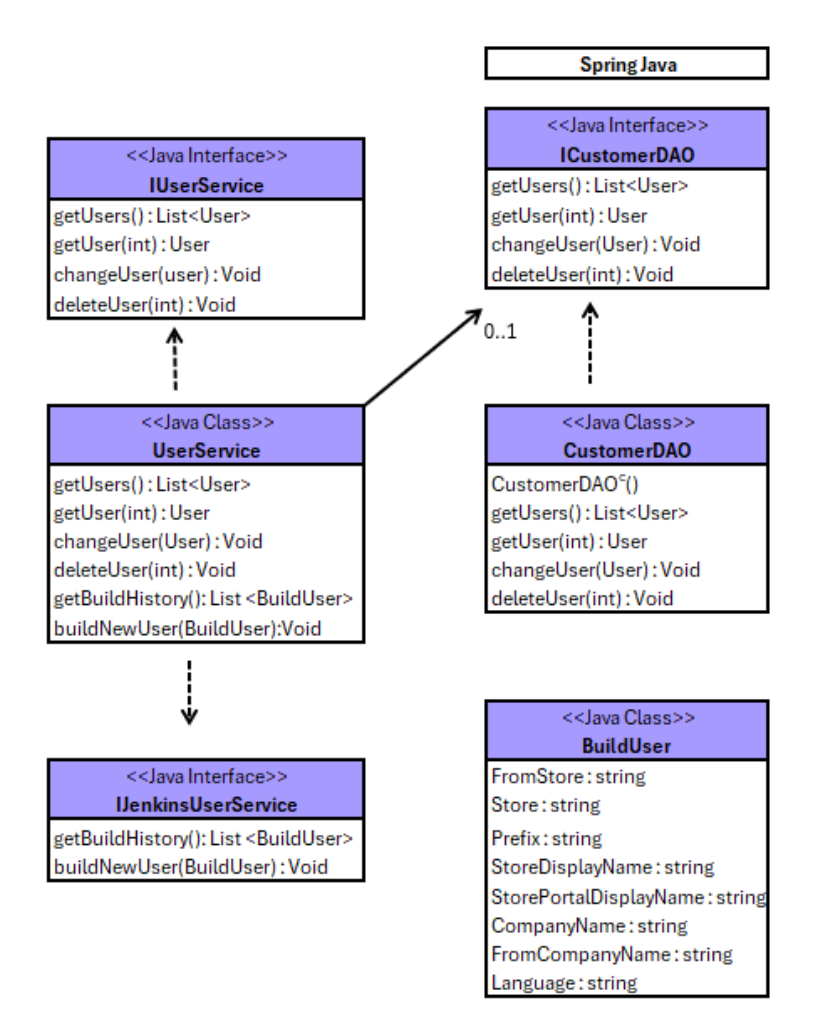

Figur 3.2: Klassediagram

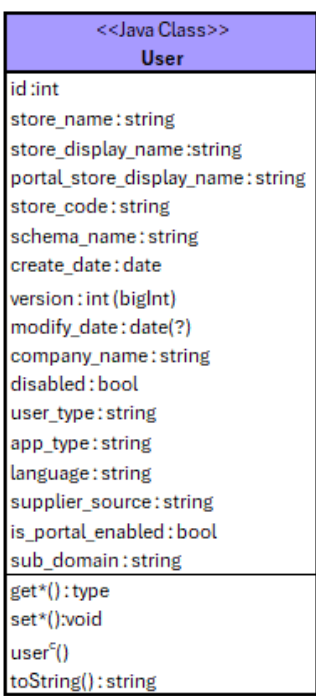